## SAP ABAP table P1042 {Infotype 1042}

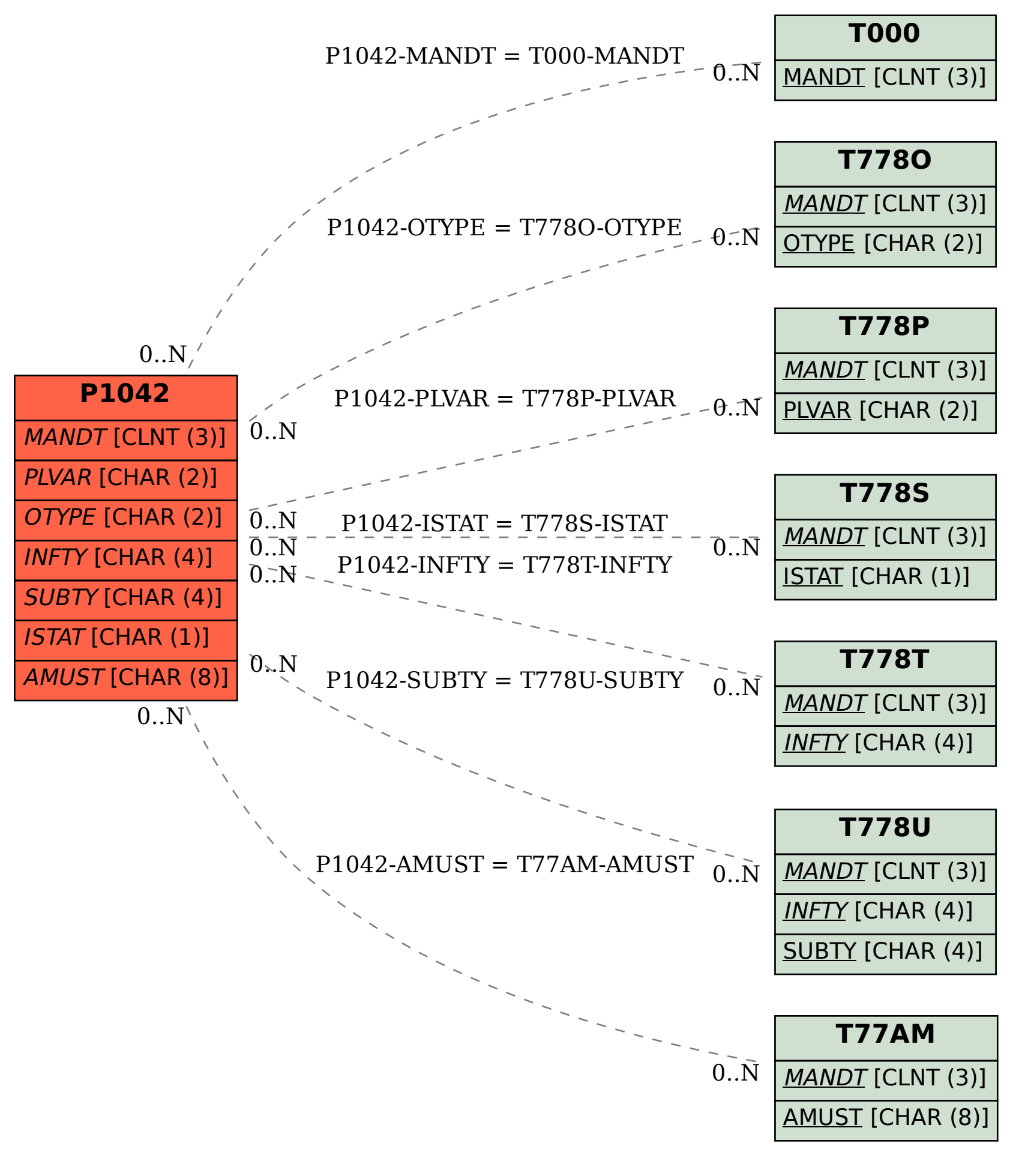